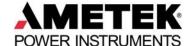

# **DPMS X Series**

## **Communication Options**

All of the DPMS X series panel meters have communication capabilities as shown below.

| Model Type | Model<br>Option<br>Code | Software<br>Configuration | Modbus        | Ethernet<br>WEB<br>Browser | Profibus                  |
|------------|-------------------------|---------------------------|---------------|----------------------------|---------------------------|
| DPMS XL+   | Base Unit               | ☆                         | $\Rightarrow$ |                            |                           |
|            | Ethernet                | ☆                         | ☆             | ☆                          |                           |
|            | Profibus                |                           |               |                            | $\stackrel{\wedge}{\sim}$ |
| DPMS XL    | 'C'<br>version          | ☆                         | ☆             |                            |                           |
| DPMS XPQ   | Base Unit               | ☆                         | ☆             |                            |                           |
| DPMS X1    | Base Unit               | ☆                         | ☆             |                            |                           |

One Communication Option (Ethernet or Profibus) allowed with the base unit

## **Software Configuration**

Each of the models above has its own software application for configuring the unit. The Modbus RS-485 port can be connected to a PC for software configuration using the RS-485 to Serial or USB Converter Cable. (When using the Serial to USB converter, you must make sure the USB port is redirected to a COM Port.) The DPMS XL+ model can also use the Ethernet Port for connection to the configuration Software. The Software Configuration application has the following capabilities:

- Display the current status of the I/O
- Display Analog Power measurements
- Display the: Min/Max values, Alarm Log, SOE Log, Harmonics and Phasor Display (depending on the model)
- Display the current settings
- Make configuration changes.

Each DPMS X Series unit includes a CD with the configuration software for all models.

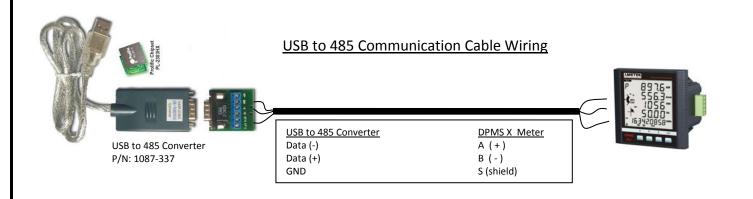

## **Modbus Port**

The Modbus Port is used for the unit's software configuration and for communicating to remote devices. The port is equipped for:

- RS-485
- Half Duplex
- 1,200 to 38,400 Baud
- Modbus RTU
- Slave Mode

The port can be used for the following Modbus functions.

| Function Code | Description                   | Action                                                                       |
|---------------|-------------------------------|------------------------------------------------------------------------------|
| 1             | Read Relay Output Status      | Obtain current status of Relay Output                                        |
| 2             | Read Digital Input(DI) Status | Obtain current status of Digital Input                                       |
| 3             | Read Data                     | Obtain current binary value in one or more registers                         |
| 5             | Control Relay Output          | Force Relay to a state of on or off                                          |
| 16            | Press Multiple-Register       | Place specific binary values into a series of consecutive Multiple-Registers |

The Capabilities of the Modbus Protocol are shown below. Some of the data is limited to specific models and

the options that are provided.

| Item                   | Details                                                                                                    | Read/Write            | Data               |
|------------------------|----------------------------------------------------------------------------------------------------|-----------------------|--------------------|
| System Set-up          | These are all the unit's set-up parameters which are configured through the software. They can be viewed or edited.                                                         | Capability Read/Write | <b>Type</b> 16 bit |
| Analog<br>Measurements | These are all the instantaneous measurements in the meter which can be configured for Primary or Secondary units: (V, I, Watts, VARS, VA, PF, Frequency, Unbalance, Demand) | Read                  | 32 bit             |
| Energy<br>Measurements | These energy measurements can be retrieved or reset (cleared to 0) and include: Whr, VARhr, (delivered, received, Total, & Net), VAhr (Range: 0-999,999,999)                | Read/Write            | 32 bit             |
| Harmonics              | The harmonic measurements include: Current & Voltage THD and Individual per phase                                                                                           | Read                  | 16 bit             |
| Max/Min                | This data includes all the Max/Min data (if provided for that meter type) along with the timestamp when it occurred                                                         | Read                  | 16 bit             |
| Alarm Data             | This provides all the alarms set along with the timestamp                                                                                                    | Read                  | 16 bit             |
| Pulse Counter          | This provides the total number of pulses counted for that input                                                                                                    | Read                  | 16 bit             |
| Sequence of Events     | This provides the last 20 events with the time stamp and digital input number                                                                                               | Read                  | 16 bit             |
| Unit Status            | Provides the current status of all I/O options. For Digital I/O, it provides the ON/OFF status. For Analog I/O, it provides the actual value                                | Read                  | 16 bit             |
| Control Outputs        | This provides the ability to turn and off the digital outputs                                                                                                    | Write                 | 16 bit             |
| Date and Time          | This is used to retrieve and set the system date and time                                                                                                    | Read/Write            | 16 bit             |

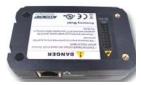

### **Ethernet Port**

The Ethernet option is provided on a plug-in module for the DPMS XL+ and includes it's own WEB server that can host a web page using an internet Browser. The WEB Browser is used to display the power measurements and system status. In addition, you can view the system set-up and make changes to some meter configuration via the web browser. The Ethernet Port can also be used simultaneously for the Modbus TCP/IP protocol. For demonstration purposes, you can connect the DPMS Ethernet port directly to your PC Ethernet port using a crossover cable. Alternatively, you can use a standard one to one Ethernet cable when connecting the DPMS Ethernet directly to your Hub or Switch.

The Ethernet Option has the following capabilities:

- RJ45 Connection
- 10/100 Auto Adapted
- Fixed IP or Dynamic (DHCP)
- Selectable Port Address for HTTP(WEB Browser) and Modbus TCP/IP
- Email notification via SMTP
- Password Protected

#### Modbus TCP/IP

All of the same features and functions as described in the Modbus Protocol.

#### WEB Browser

The Ethernet Port will provide the following capabilities via the WEB Browser:

- Display the current status of the I/O
- Display Analog Power measurements
- Display the: Min/Max values, Alarm Log, SOE Log, Harmonics and Phasor Display (depending on the model)
- Display the current settings
- Make configuration changes
- Set-up the email notification

The WEB Browser is password protected to keep unauthorized users from changing the configuration.

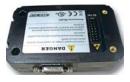

#### **Profibus Port**

The Profibus option is provided on a plug-in module for the DPMS XL+.

PROFIBUS (Process Field Bus) is an international field bus standard which is widely used in automation technology of manufactures and flow industry. It is a widely used, open digital communication system, which is suitable for high-speed, time-critical, and high reliability communications.

The Profibus Module has the following capabilities:

- Profibus DP
- RS-485
- Slave Mode, addressable from 0-126
- 9.6K to 12Mbs Baud Rate
- 9 Pin D Type connector

The Profibus port provides the same data as the Modbus port.